# 61A Lecture 36

Wednesday, November 28

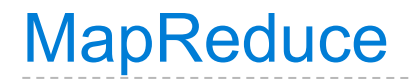

-----------------------

---------------------------

What does that mean?

What does that mean?

• **Framework**: A system used by programmers to build applications.

What does that mean?

- **Framework**: A system used by programmers to build applications.
- **Batch processing**: All the data is available at the outset, and results aren't used until processing completes.

What does that mean?

- **Framework**: A system used by programmers to build applications.
- **Batch processing**: All the data is available at the outset, and results aren't used until processing completes.
- **Big Data**: A buzzword used to describe data sets so large that they reveal facts about the world via statistical analysis.

What does that mean?

- **Framework**: A system used by programmers to build applications.
- **Batch processing**: All the data is available at the outset, and results aren't used until processing completes.
- **Big Data**: A buzzword used to describe data sets so large that they reveal facts about the world via statistical analysis.

The MapReduce idea:

What does that mean?

- **Framework**: A system used by programmers to build applications.
- **Batch processing**: All the data is available at the outset, and results aren't used until processing completes.
- **Big Data**: A buzzword used to describe data sets so large that they reveal facts about the world via statistical analysis.

The MapReduce idea:

• Data sets are too big to be analyzed by one machine.

What does that mean?

- **Framework**: A system used by programmers to build applications.
- **Batch processing**: All the data is available at the outset, and results aren't used until processing completes.
- **Big Data**: A buzzword used to describe data sets so large that they reveal facts about the world via statistical analysis.

The MapReduce idea:

- Data sets are too big to be analyzed by one machine.
- When using multiple machines, systems issues abound.

What does that mean?

- **Framework**: A system used by programmers to build applications.
- **Batch processing**: All the data is available at the outset, and results aren't used until processing completes.
- **Big Data**: A buzzword used to describe data sets so large that they reveal facts about the world via statistical analysis.

The MapReduce idea:

- Data sets are too big to be analyzed by one machine.
- When using multiple machines, systems issues abound.
- Pure functions enable an abstraction barrier between data processing logic and distributed system administration.

What does that mean?

- **Framework**: A system used by programmers to build applications.
- **Batch processing**: All the data is available at the outset, and results aren't used until processing completes.
- **Big Data**: A buzzword used to describe data sets so large that they reveal facts about the world via statistical analysis.

The MapReduce idea:

- Data sets are too big to be analyzed by one machine.
- When using multiple machines, systems issues abound.
- Pure functions enable an abstraction barrier between data processing logic and distributed system administration.

(Demo)

# **Systems**

• **Operating systems** provide a stable, consistent interface to unreliable, inconsistent hardware.

- **Operating systems** provide a stable, consistent interface to unreliable, inconsistent hardware.
- **Networks** provide a simple, robust data transfer interface to constantly evolving communications infrastructure.

- **Operating systems** provide a stable, consistent interface to unreliable, inconsistent hardware.
- **Networks** provide a simple, robust data transfer interface to constantly evolving communications infrastructure.
- **Databases** provide a declarative interface to software that stores and retrieves information efficiently.

- **Operating systems** provide a stable, consistent interface to unreliable, inconsistent hardware.
- **Networks** provide a simple, robust data transfer interface to constantly evolving communications infrastructure.
- **Databases** provide a declarative interface to software that stores and retrieves information efficiently.
- **Distributed systems** provide a single-entity-level interface to a cluster of multiple machines.

- **Operating systems** provide a stable, consistent interface to unreliable, inconsistent hardware.
- **Networks** provide a simple, robust data transfer interface to constantly evolving communications infrastructure.
- **Databases** provide a declarative interface to software that stores and retrieves information efficiently.
- **Distributed systems** provide a single-entity-level interface to a cluster of multiple machines.

A unifying property of effective systems:

- **Operating systems** provide a stable, consistent interface to unreliable, inconsistent hardware.
- **Networks** provide a simple, robust data transfer interface to constantly evolving communications infrastructure.
- **Databases** provide a declarative interface to software that stores and retrieves information efficiently.
- **Distributed systems** provide a single-entity-level interface to a cluster of multiple machines.

A unifying property of effective systems:

Hide *complexity*, but retain *flexibility*

Essential features of the Unix operating system (and variants):

• **Portability**: The same operating system on different hardware.

- **Portability**: The same operating system on different hardware.
- **Multi-Tasking**: Many processes run concurrently on a machine.

- **Portability**: The same operating system on different hardware.
- **Multi-Tasking**: Many processes run concurrently on a machine.
- **Plain Text**: Data is stored and shared in text format.

- **Portability**: The same operating system on different hardware.
- **Multi-Tasking**: Many processes run concurrently on a machine.
- **Plain Text**: Data is stored and shared in text format.
- **Modularity**: Small tools are composed flexibly via pipes.

- **Portability**: The same operating system on different hardware.
- **Multi-Tasking**: Many processes run concurrently on a machine.
- **Plain Text**: Data is stored and shared in text format.
- **Modularity**: Small tools are composed flexibly via pipes.

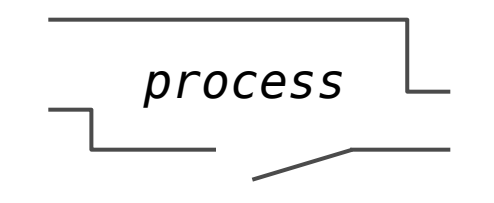

- **Portability**: The same operating system on different hardware.
- **Multi-Tasking**: Many processes run concurrently on a machine.
- **Plain Text**: Data is stored and shared in text format.
- **Modularity**: Small tools are composed flexibly via pipes.

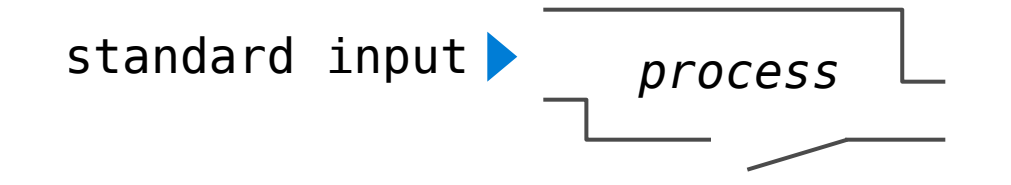

- **Portability**: The same operating system on different hardware.
- **Multi-Tasking**: Many processes run concurrently on a machine.
- **Plain Text**: Data is stored and shared in text format.
- **Modularity**: Small tools are composed flexibly via pipes.

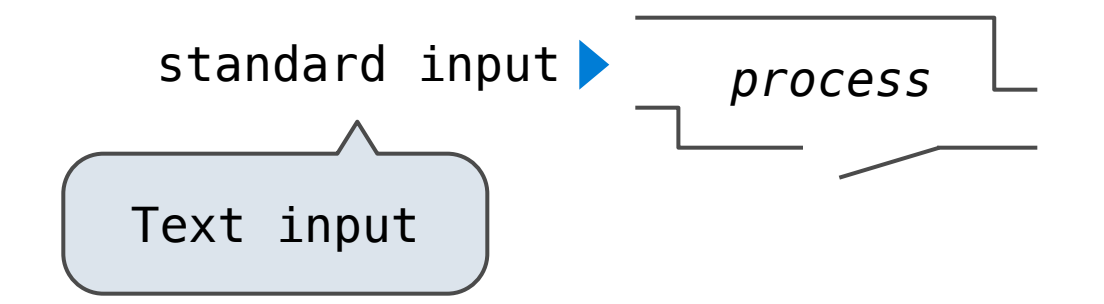

- **Portability**: The same operating system on different hardware.
- **Multi-Tasking**: Many processes run concurrently on a machine.
- **Plain Text**: Data is stored and shared in text format.
- **Modularity**: Small tools are composed flexibly via pipes.

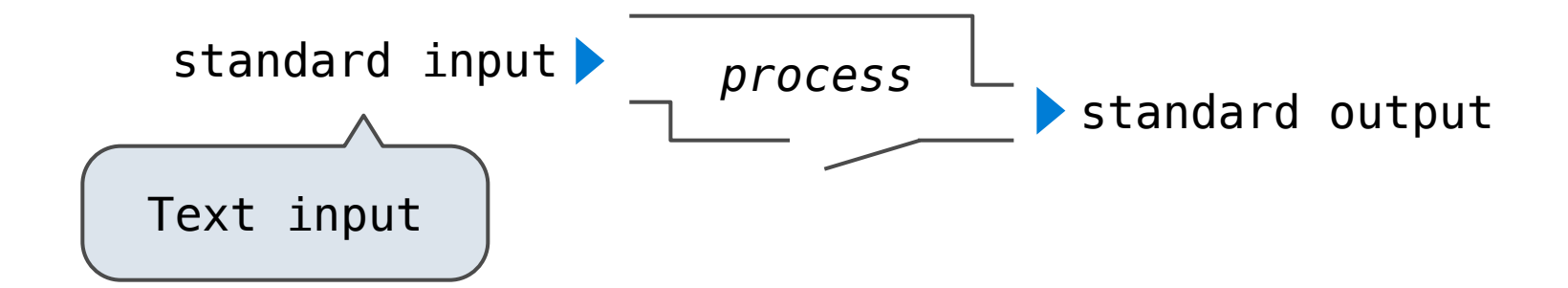

- **Portability**: The same operating system on different hardware.
- **Multi-Tasking**: Many processes run concurrently on a machine.
- **Plain Text**: Data is stored and shared in text format.
- **Modularity**: Small tools are composed flexibly via pipes.

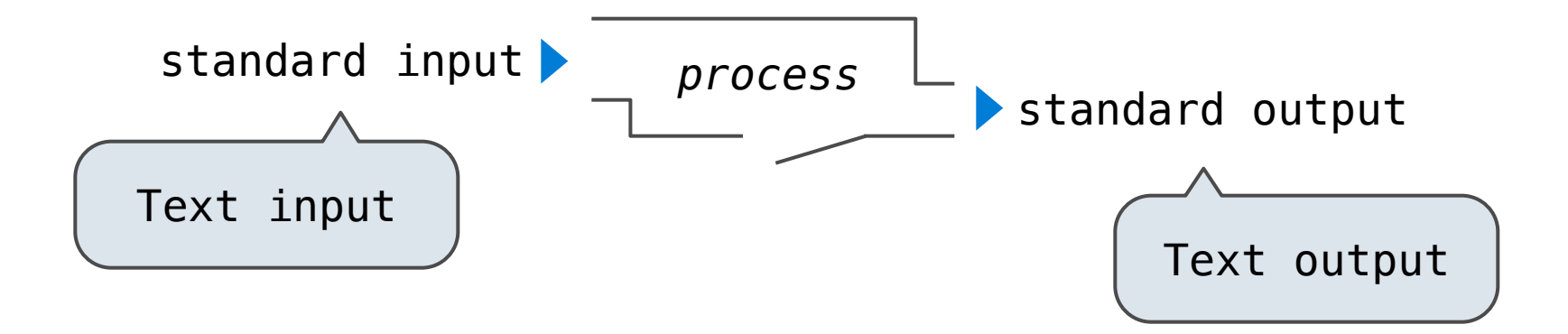

- **Portability**: The same operating system on different hardware.
- **Multi-Tasking**: Many processes run concurrently on a machine.
- **Plain Text**: Data is stored and shared in text format.
- **Modularity**: Small tools are composed flexibly via pipes.

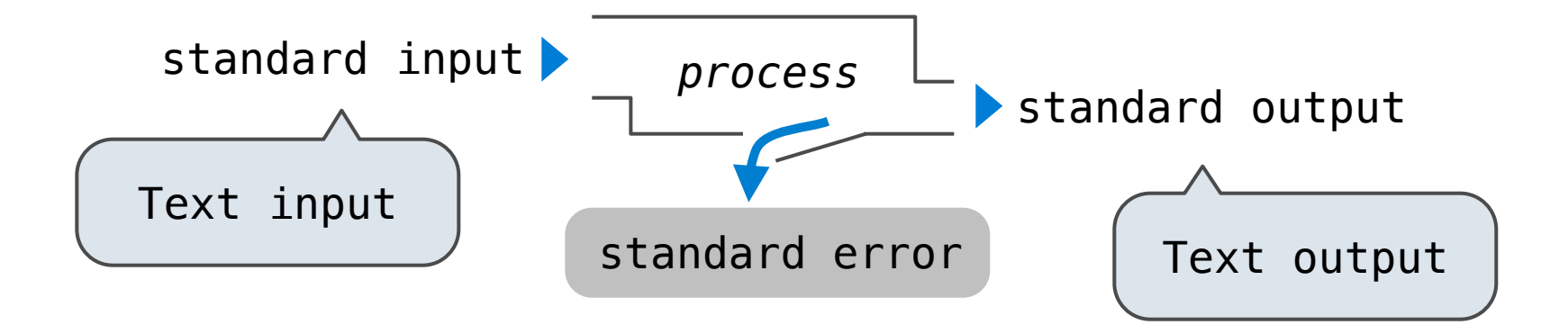

Essential features of the Unix operating system (and variants):

- **Portability**: The same operating system on different hardware.
- **Multi-Tasking**: Many processes run concurrently on a machine.
- **Plain Text**: Data is stored and shared in text format.
- **Modularity**: Small tools are composed flexibly via pipes.

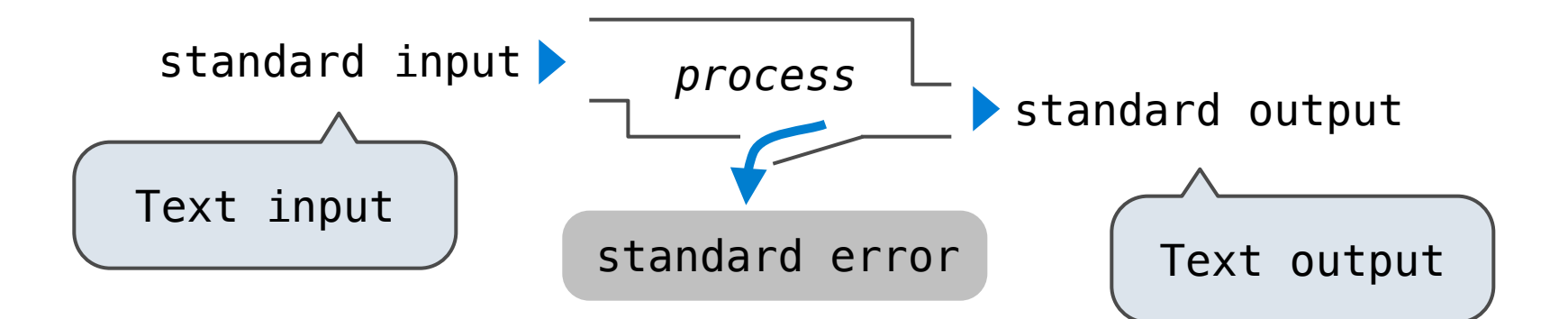

The *standard streams* in a Unix-like operating system are conceptually similar to Python iterators.

Essential features of the Unix operating system (and variants):

- **Portability**: The same operating system on different hardware.
- **Multi-Tasking**: Many processes run concurrently on a machine.
- **Plain Text**: Data is stored and shared in text format.
- **Modularity**: Small tools are composed flexibly via pipes.

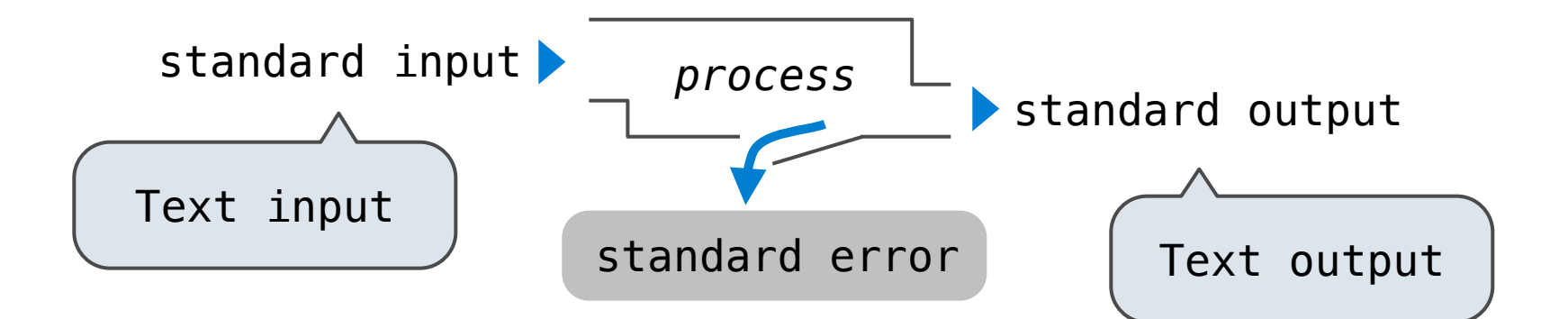

The *standard streams* in a Unix-like operating system are conceptually similar to Python iterators. (Demo)

## Python Programs in a Unix Environment

Python Programs in a Unix Environment

The built-in input function reads a line from *standard input*.
The built-in input function reads a line from *standard input*.

The built-in print function writes a line to *standard output*.

The built-in input function reads a line from *standard input*.

The built-in print function writes a line to *standard output*.

(Demo)

The built-in input function reads a line from *standard input*.

The built-in print function writes a line to *standard output*.

(Demo)

The values sys.stdin and sys.stdout also provide access to the Unix *standard streams* as "files."

The built-in input function reads a line from *standard input*.

The built-in print function writes a line to *standard output*.

(Demo)

The values sys.stdin and sys.stdout also provide access to the Unix *standard streams* as "files."

A Python "file" is an interface that supports iteration, read, and write methods.

The built-in input function reads a line from *standard input*.

The built-in print function writes a line to *standard output*.

(Demo)

The values sys.stdin and sys.stdout also provide access to the Unix *standard streams* as "files."

A Python "file" is an interface that supports iteration, read, and write methods.

Using these "files" takes advantage of the operating system *standard stream* abstraction.

The built-in input function reads a line from *standard input*.

The built-in print function writes a line to *standard output*.

(Demo)

The values sys.stdin and sys.stdout also provide access to the Unix *standard streams* as "files."

A Python "file" is an interface that supports iteration, read, and write methods.

Using these "files" takes advantage of the operating system *standard stream* abstraction.

(Demo)

**Map phase**: Apply a *mapper* function to inputs, emitting a set of intermediate key-value pairs.

• The *mapper* takes an iterator over inputs, such as text lines.

- The *mapper* takes an iterator over inputs, such as text lines.
- The *mapper* yields zero or more key-value pairs per input.

**Map phase**: Apply a *mapper* function to inputs, emitting a set of intermediate key-value pairs.

- The *mapper* takes an iterator over inputs, such as text lines.
- The *mapper* yields zero or more key-value pairs per input.

Google MapReduce Is a Big Data framework For batch processing

**Map phase**: Apply a *mapper* function to inputs, emitting a set of intermediate key-value pairs.

- The *mapper* takes an iterator over inputs, such as text lines.
- The *mapper* yields zero or more key-value pairs per input.

Google MapReduce mapper Is a Big Data framework For batch processing

- The *mapper* takes an iterator over inputs, such as text lines.
- The *mapper* yields zero or more key-value pairs per input.

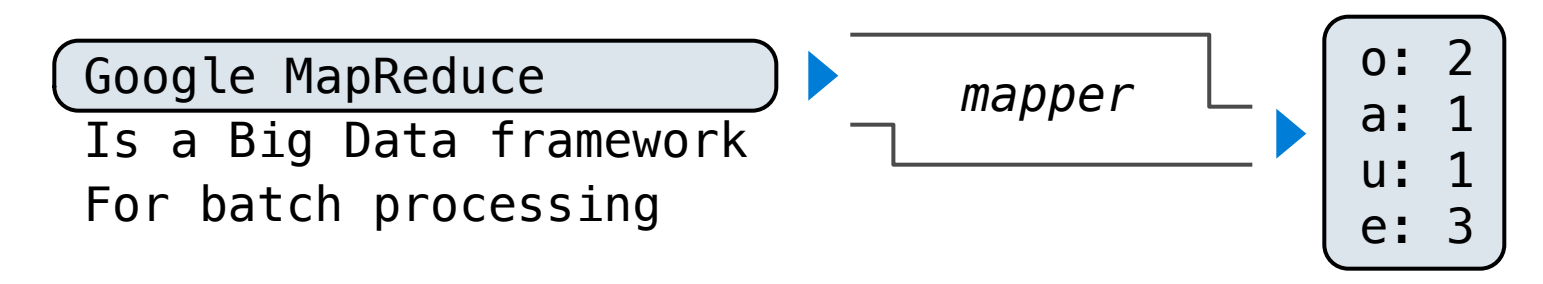

- The *mapper* takes an iterator over inputs, such as text lines.
- The *mapper* yields zero or more key-value pairs per input.

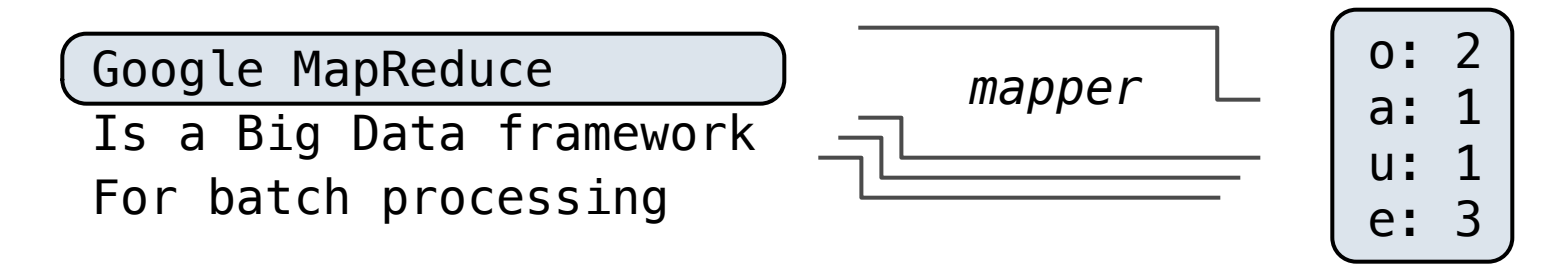

- The *mapper* takes an iterator over inputs, such as text lines.
- The *mapper* yields zero or more key-value pairs per input.

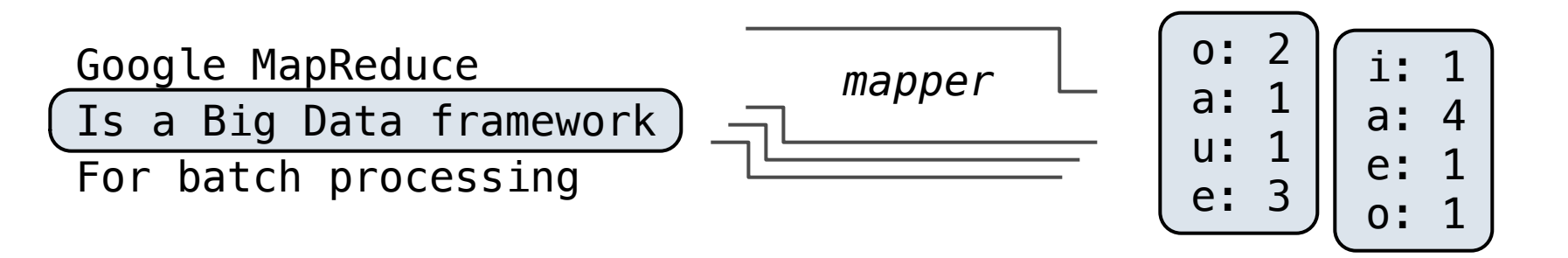

- The *mapper* takes an iterator over inputs, such as text lines.
- The *mapper* yields zero or more key-value pairs per input.

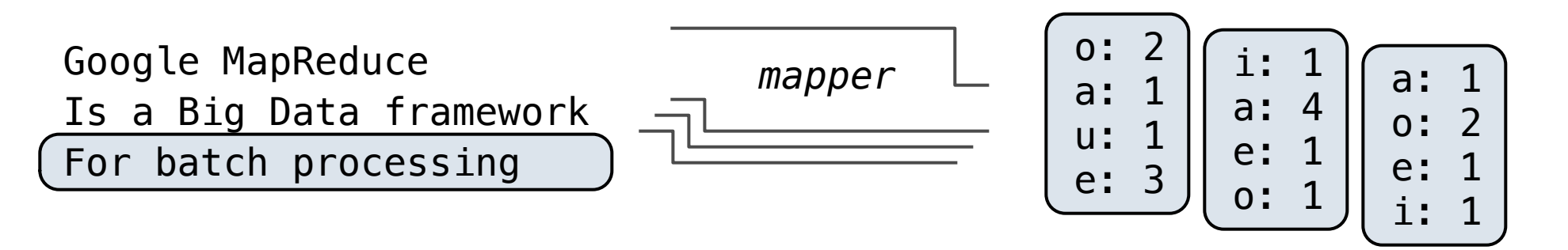

- The *mapper* takes an iterator over inputs, such as text lines.
- The *mapper* yields zero or more key-value pairs per input.

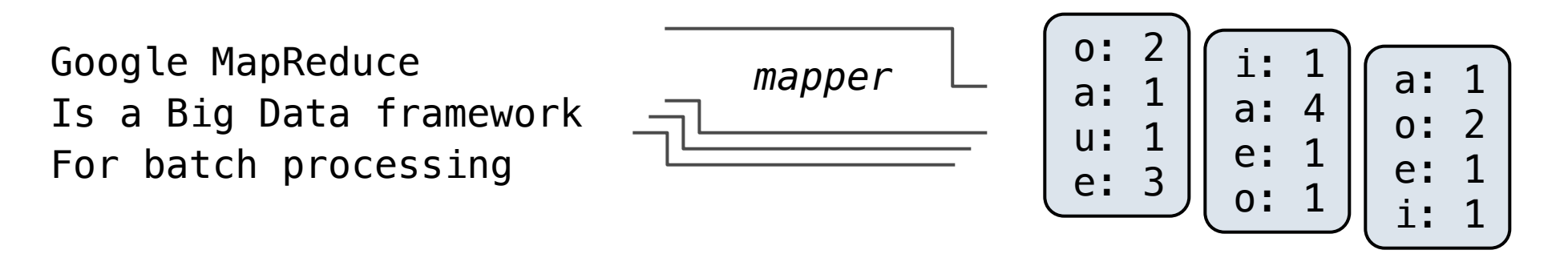

**Map phase**: Apply a *mapper* function to inputs, emitting a set of intermediate key-value pairs.

- The *mapper* takes an iterator over inputs, such as text lines.
- The *mapper* yields zero or more key-value pairs per input.

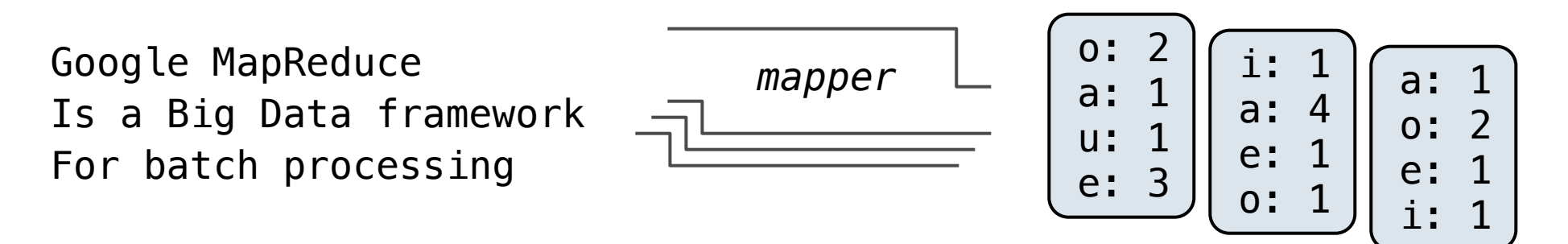

**Map phase**: Apply a *mapper* function to inputs, emitting a set of intermediate key-value pairs.

- The *mapper* takes an iterator over inputs, such as text lines.
- The *mapper* yields zero or more key-value pairs per input.

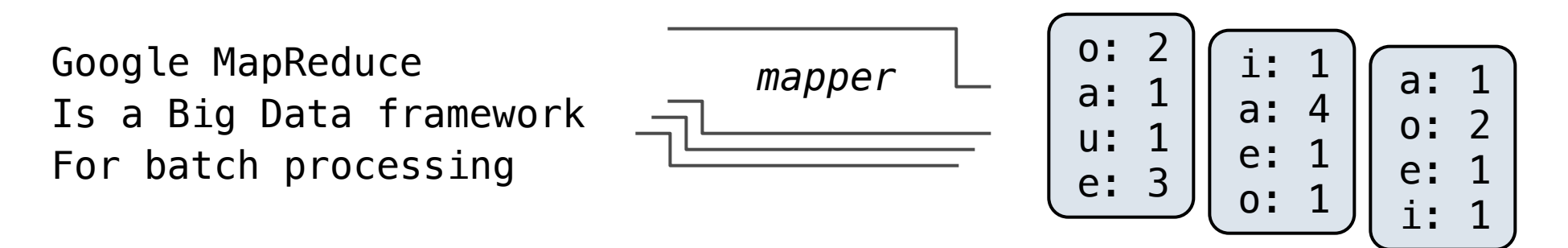

**Reduce phase**: For each intermediate key, apply a *reducer* function to accumulate all values associated with that key.

• The *reducer takes* an iterator over key-value pairs.

**Map phase**: Apply a *mapper* function to inputs, emitting a set of intermediate key-value pairs.

- The *mapper* takes an iterator over inputs, such as text lines.
- The *mapper* yields zero or more key-value pairs per input.

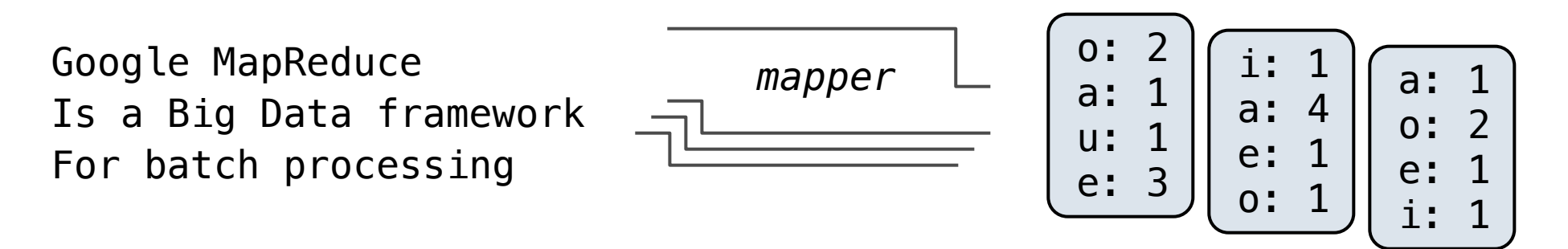

- The *reducer takes* an iterator over key-value pairs.
- All pairs with a given key are consecutive.

**Map phase**: Apply a *mapper* function to inputs, emitting a set of intermediate key-value pairs.

- The *mapper* takes an iterator over inputs, such as text lines.
- The *mapper* yields zero or more key-value pairs per input.

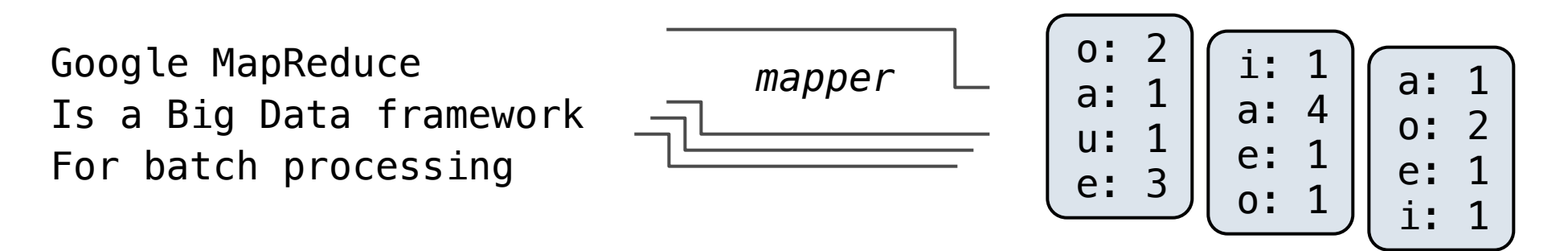

- The *reducer takes* an iterator over key-value pairs.
- All pairs with a given key are consecutive.
- The *reducer* yields 0 or more values, each associated with that intermediate key.

Google MapReduce **mapper** Is a Big Data framework For batch processing

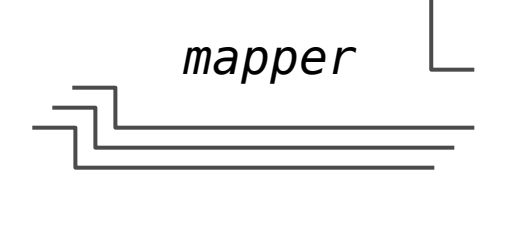

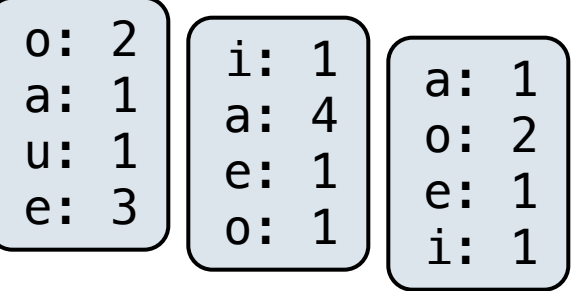

- The *reducer takes* an iterator over key-value pairs.
- All pairs with a given key are consecutive.
- The *reducer* yields 0 or more values, each associated with that intermediate key.

Google MapReduce mapper Is a Big Data framework For batch processing

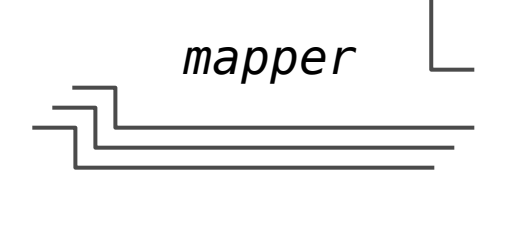

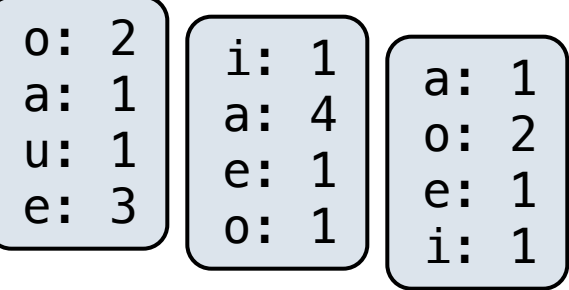

**Reduce phase**: For each intermediate key, apply a *reducer* function to accumulate all values associated with that key.

- The *reducer takes* an iterator over key-value pairs.
- All pairs with a given key are consecutive.
- The *reducer* yields 0 or more values, each associated with that intermediate key.

a: 4 a: 1 a: 1 e: 1 e: 3 e: 1 ...

Google MapReduce mapper Is a Big Data framework For batch processing

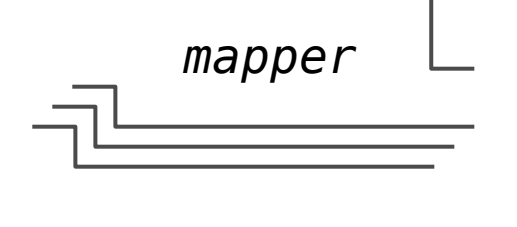

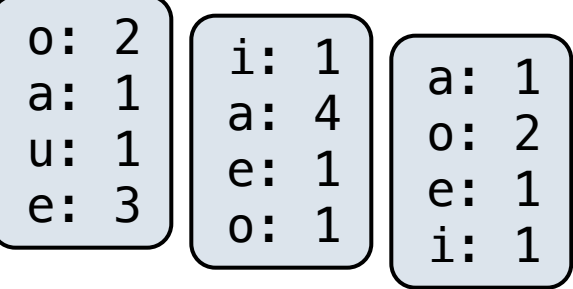

- The *reducer takes* an iterator over key-value pairs.
- All pairs with a given key are consecutive.
- The *reducer* yields 0 or more values, each associated with that intermediate key.

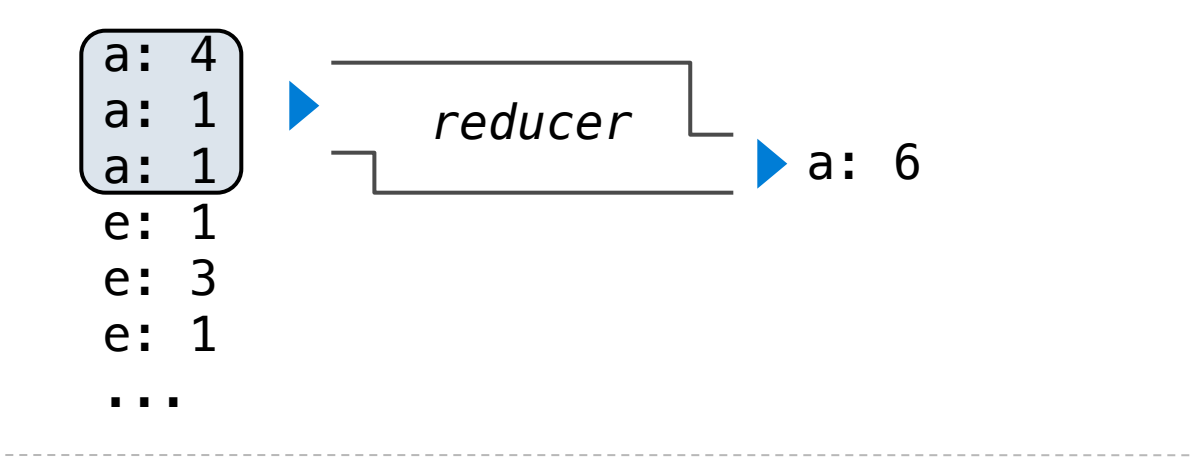

Google MapReduce mapper Is a Big Data framework For batch processing

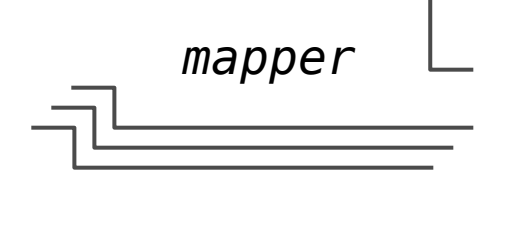

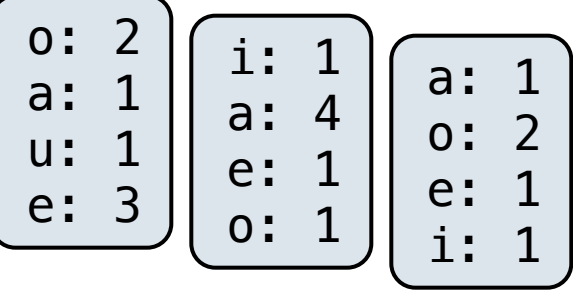

- The *reducer takes* an iterator over key-value pairs.
- All pairs with a given key are consecutive.
- The *reducer* yields 0 or more values, each associated with that intermediate key.

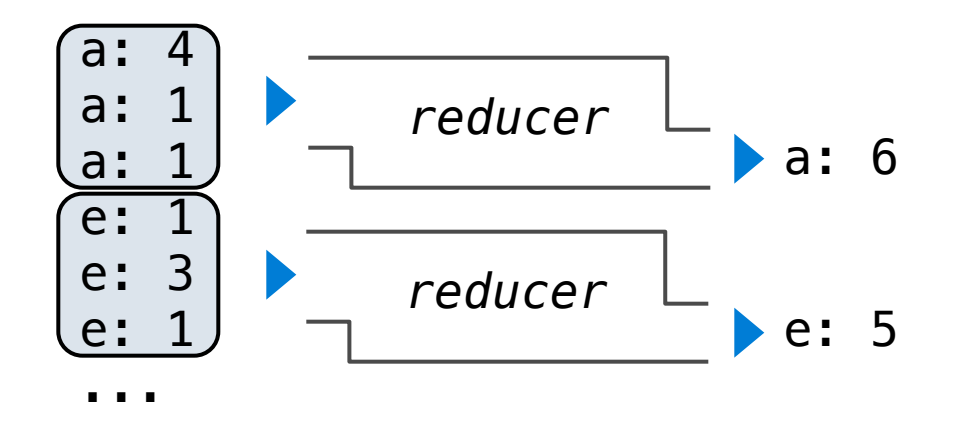

Google MapReduce mapper Is a Big Data framework For batch processing

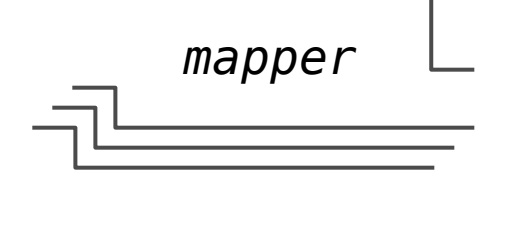

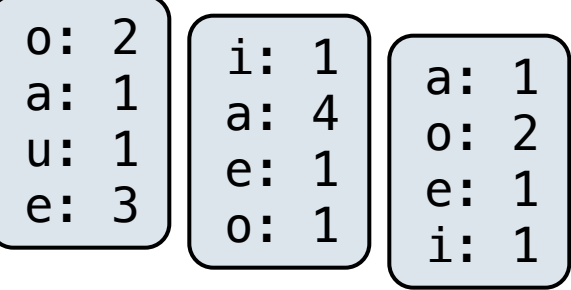

- The *reducer takes* an iterator over key-value pairs.
- All pairs with a given key are consecutive.
- The *reducer* yields 0 or more values, each associated with that intermediate key.

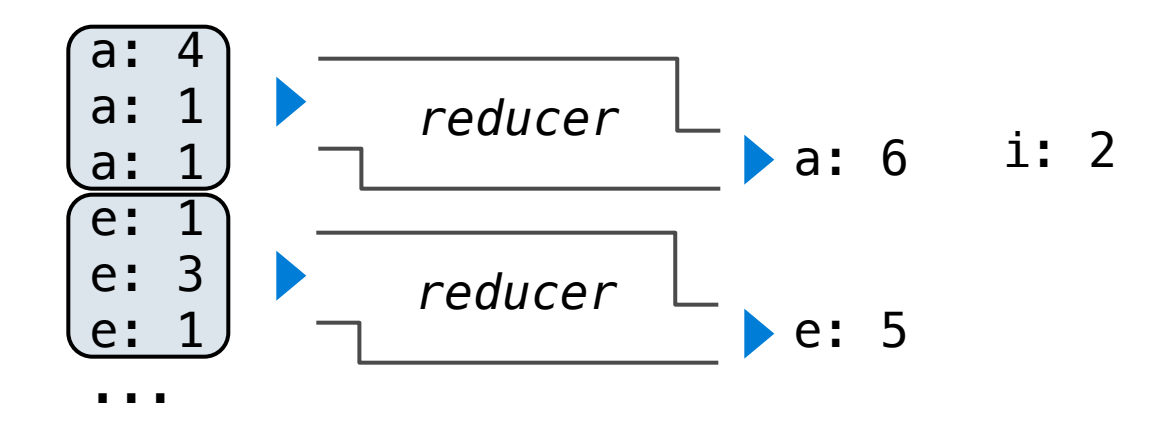

Google MapReduce mapper Is a Big Data framework For batch processing

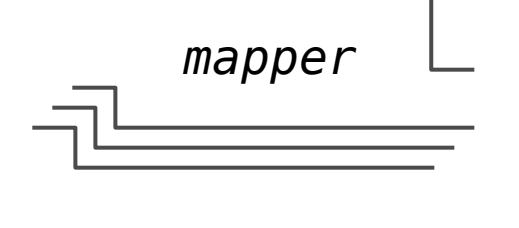

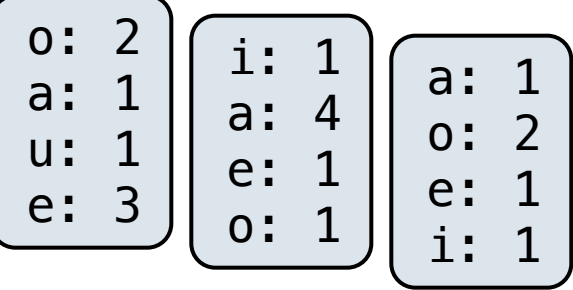

- The *reducer takes* an iterator over key-value pairs.
- All pairs with a given key are consecutive.
- The *reducer* yields 0 or more values, each associated with that intermediate key.

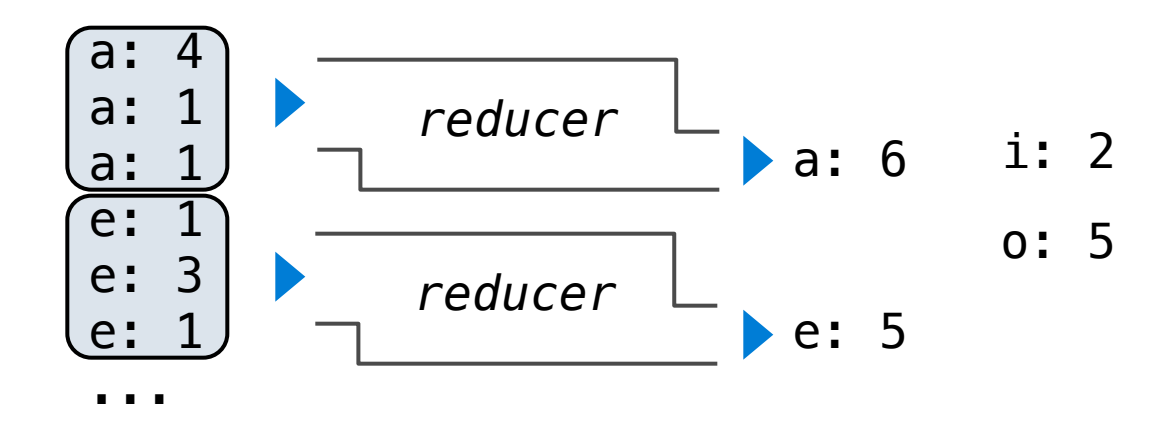

Google MapReduce mapper Is a Big Data framework For batch processing

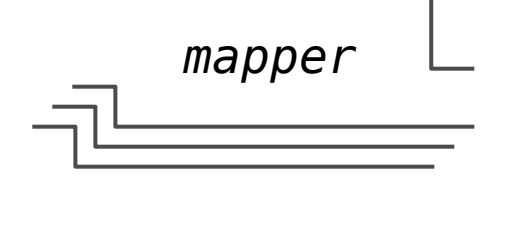

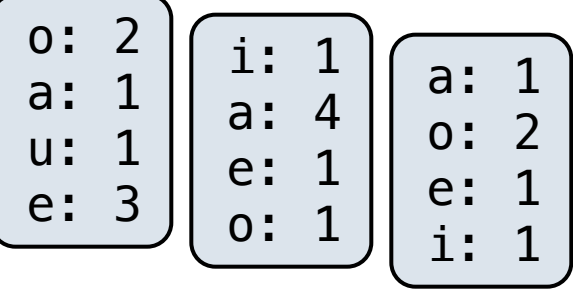

- The *reducer takes* an iterator over key-value pairs.
- All pairs with a given key are consecutive.
- The *reducer* yields 0 or more values, each associated with that intermediate key.

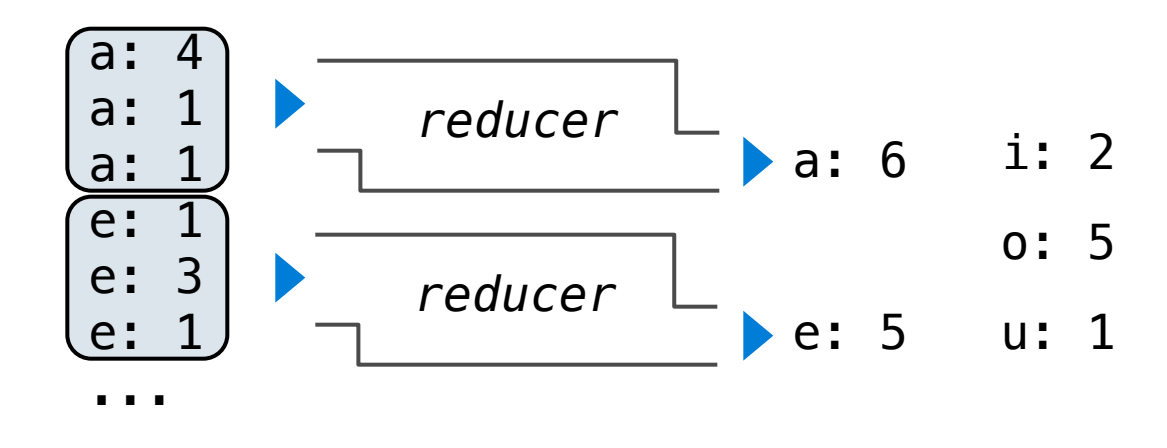

#### Above-the-Line: Execution model

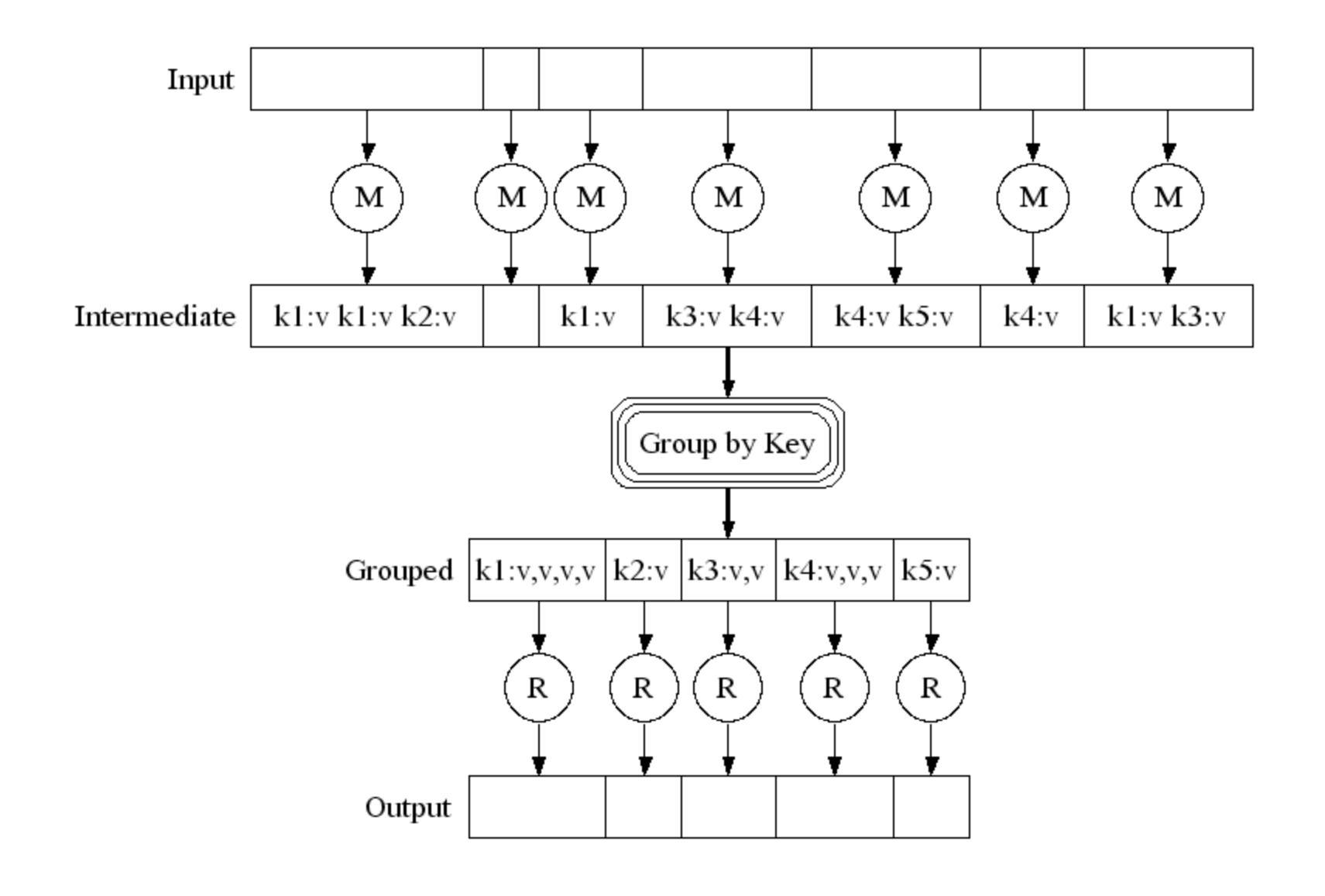

http://research.google.com/archive/mapreduce-osdi04-slides/index-auto-0007.html

### Below-the-Line: Parallel Execution

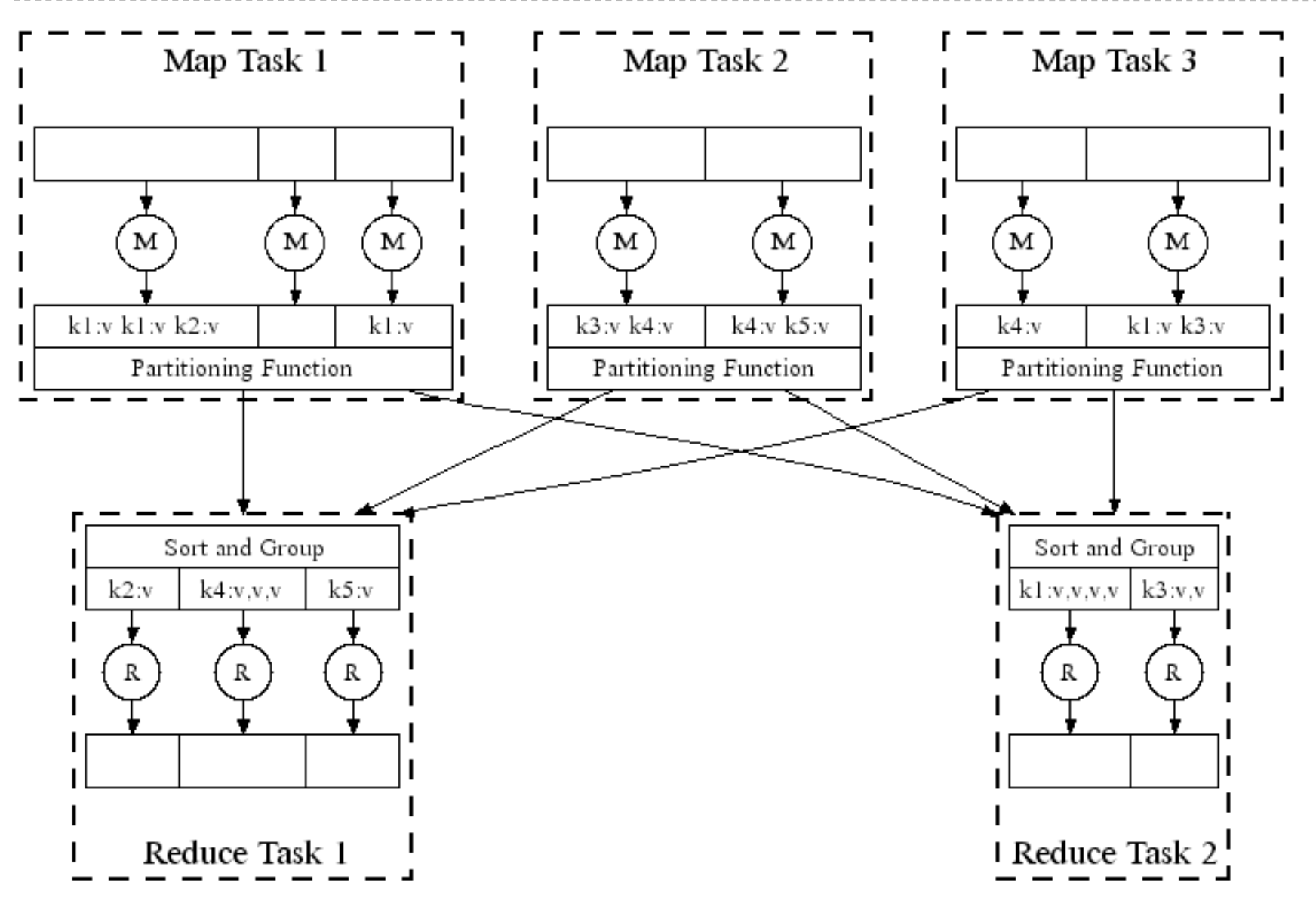

http://research.google.com/archive/mapreduce-osdi04-slides/index-auto-0008.html

### Below-the-Line: Parallel Execution

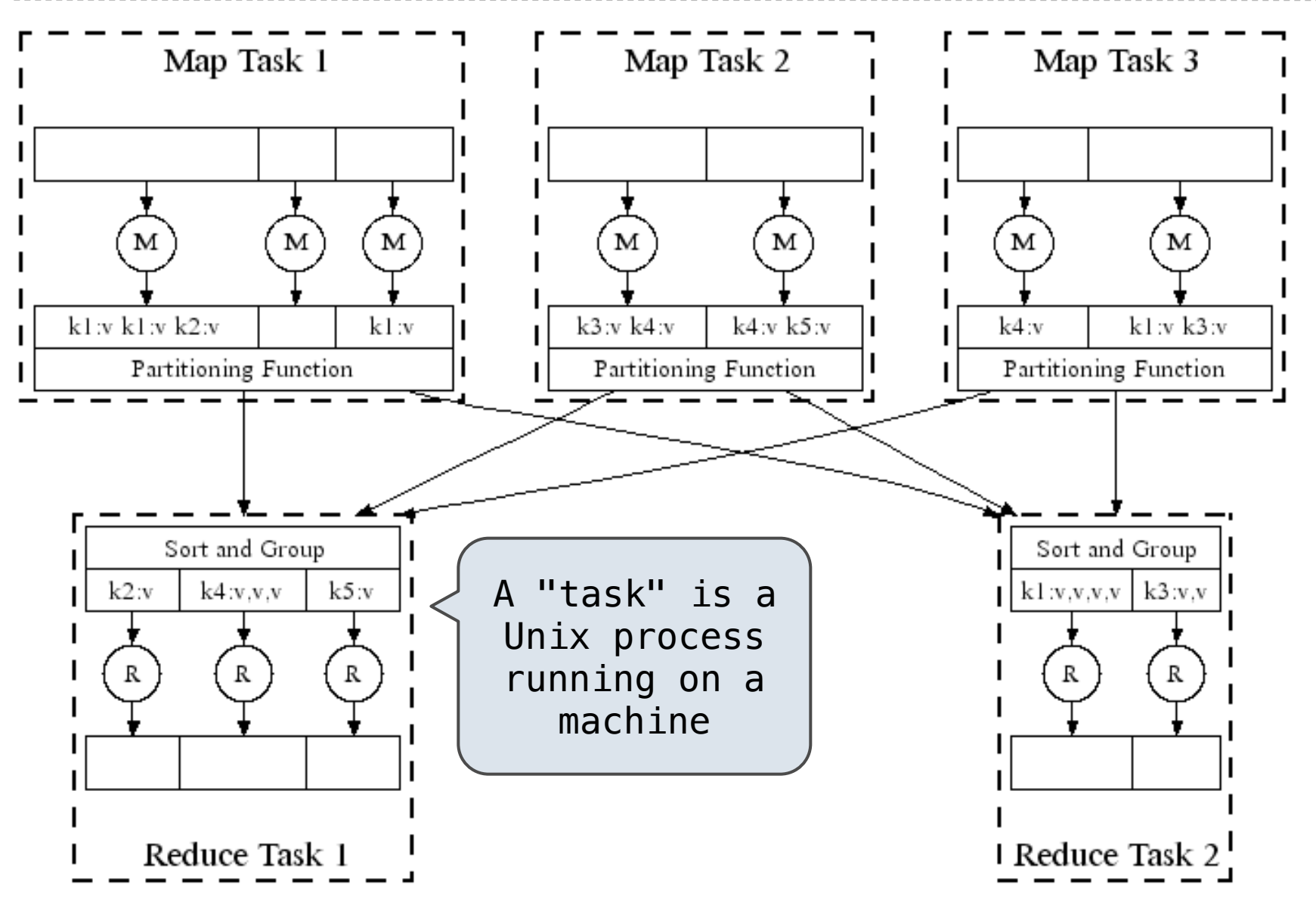

http://research.google.com/archive/mapreduce-osdi04-slides/index-auto-0008.html

### Below-the-Line: Parallel Execution

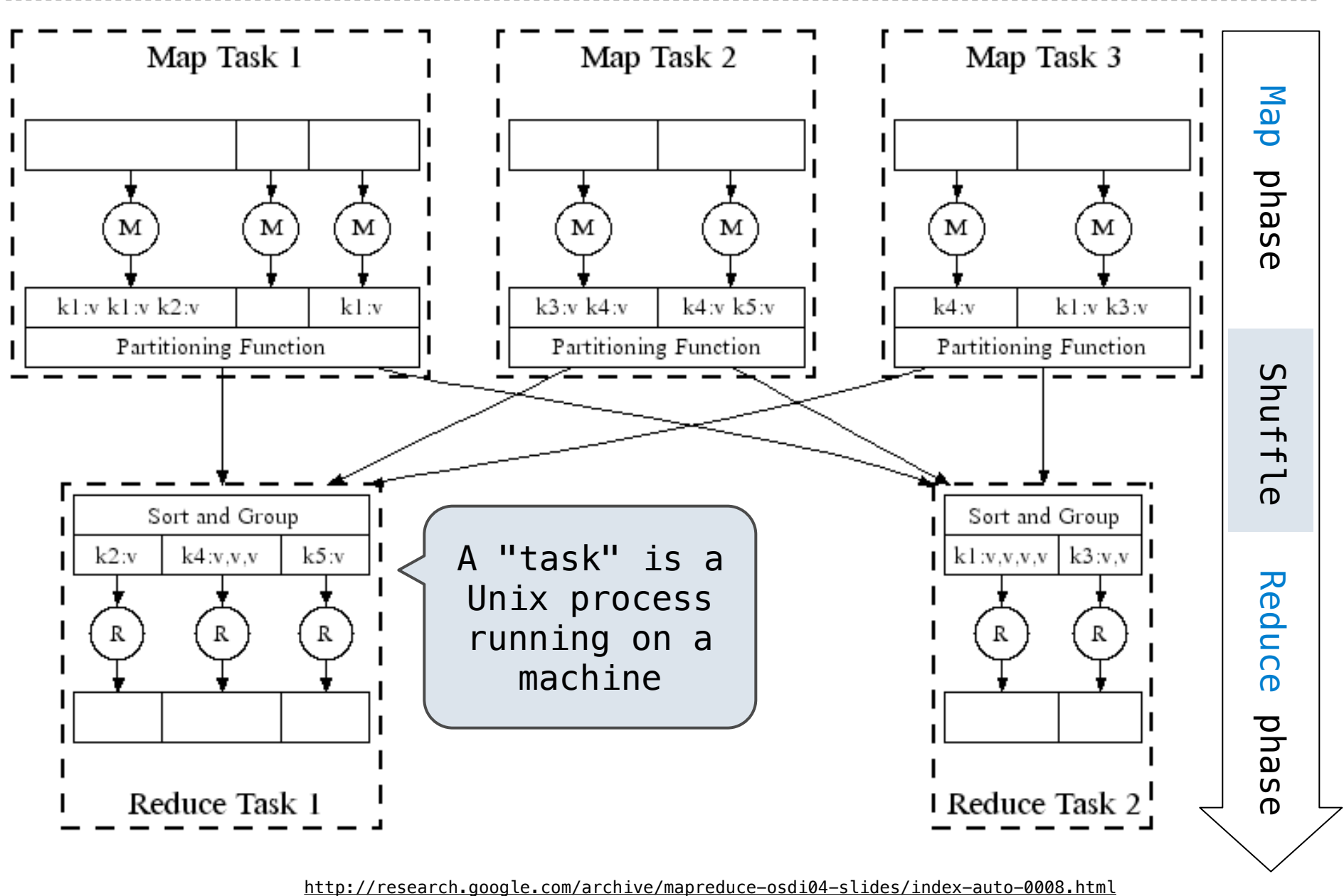

MapReduce Assumptions

**Constraints** on the *mapper* and *reducer*:

**Constraints** on the *mapper* and *reducer*:

• The *mapper* must be equivalent to applying a pure function to each input independently.

**Constraints** on the *mapper* and *reducer*:

- The *mapper* must be equivalent to applying a pure function to each input independently.
- The *reducer* must be equivalent to applying a pure function to the sequence of values for a key.
### MapReduce Assumptions

**Constraints** on the *mapper* and *reducer*:

- The *mapper* must be equivalent to applying a pure function to each input independently.
- The *reducer* must be equivalent to applying a pure function to the sequence of values for a key.

**Benefits** of functional programming:

- The *mapper* must be equivalent to applying a pure function to each input independently.
- The *reducer* must be equivalent to applying a pure function to the sequence of values for a key.

**Benefits** of functional programming:

• When a program contains only pure functions, call expressions can be evaluated in any order, lazily, and in parallel.

- The *mapper* must be equivalent to applying a pure function to each input independently.
- The *reducer* must be equivalent to applying a pure function to the sequence of values for a key.

**Benefits** of functional programming:

- When a program contains only pure functions, call expressions can be evaluated in any order, lazily, and in parallel.
- Referential transparency: a call expression can be replaced by its value (or *vis versa*) without changing the program.

- The *mapper* must be equivalent to applying a pure function to each input independently.
- The *reducer* must be equivalent to applying a pure function to the sequence of values for a key.

**Benefits** of functional programming:

- When a program contains only pure functions, call expressions can be evaluated in any order, lazily, and in parallel.
- Referential transparency: a call expression can be replaced by its value (or *vis versa*) without changing the program.

In MapReduce, these functional programming ideas allow:

- The *mapper* must be equivalent to applying a pure function to each input independently.
- The *reducer* must be equivalent to applying a pure function to the sequence of values for a key.

**Benefits** of functional programming:

- When a program contains only pure functions, call expressions can be evaluated in any order, lazily, and in parallel.
- Referential transparency: a call expression can be replaced by its value (or *vis versa*) without changing the program.

In MapReduce, these functional programming ideas allow:

• Consistent results, however computation is partitioned.

- The *mapper* must be equivalent to applying a pure function to each input independently.
- The *reducer* must be equivalent to applying a pure function to the sequence of values for a key.

**Benefits** of functional programming:

- When a program contains only pure functions, call expressions can be evaluated in any order, lazily, and in parallel.
- Referential transparency: a call expression can be replaced by its value (or *vis versa*) without changing the program.

In MapReduce, these functional programming ideas allow:

- Consistent results, however computation is partitioned.
- Re-computation and caching of results, as needed.

The *mapper* and *reducer* are both self-contained Python programs.

The *mapper* and *reducer* are both self-contained Python programs.

The *mapper* and *reducer* are both self-contained Python programs.

• Read from *standard input* and write to *standard output*!

**Mapper**

The *mapper* and *reducer* are both self-contained Python programs. • Read from *standard input* and write to *standard output*!

**Mapper**

```
def emit vowels(line):
     for vowel in 'aeiou':
         count = line.count(vowel)
        if count > 0:
             emit(vowel, count)
```
The *mapper* and *reducer* are both self-contained Python programs.

• Read from *standard input* and write to *standard output*!

#### **Mapper**

```
#!/usr/bin/env python3
```

```
import sys
from ucb import main
from mapreduce import emit
def emit vowels(line):
     for vowel in 'aeiou':
         count = line.count(vowel)
        if count > 0:
             emit(vowel, count)
```
The *mapper* and *reducer* are both self-contained Python programs.

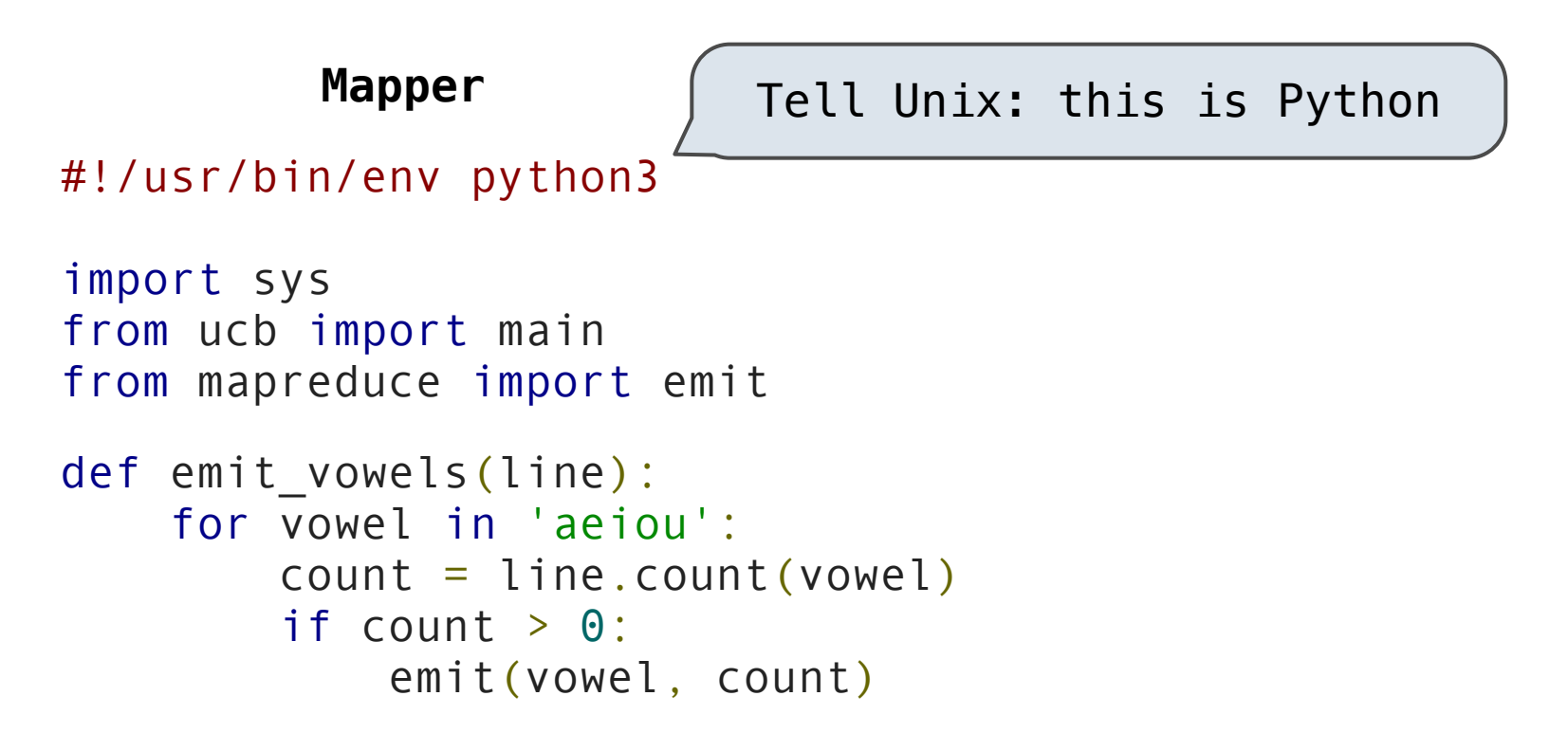

The *mapper* and *reducer* are both self-contained Python programs.

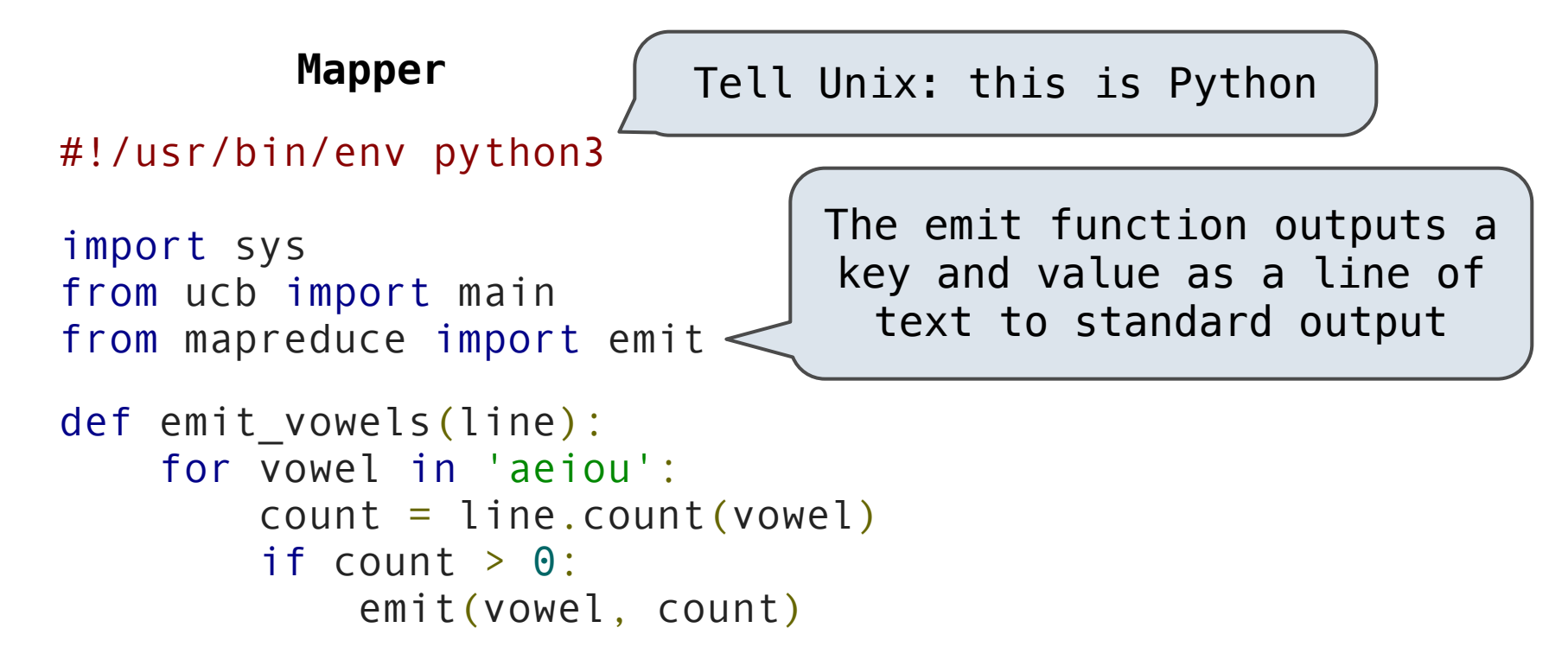

The *mapper* and *reducer* are both self-contained Python programs.

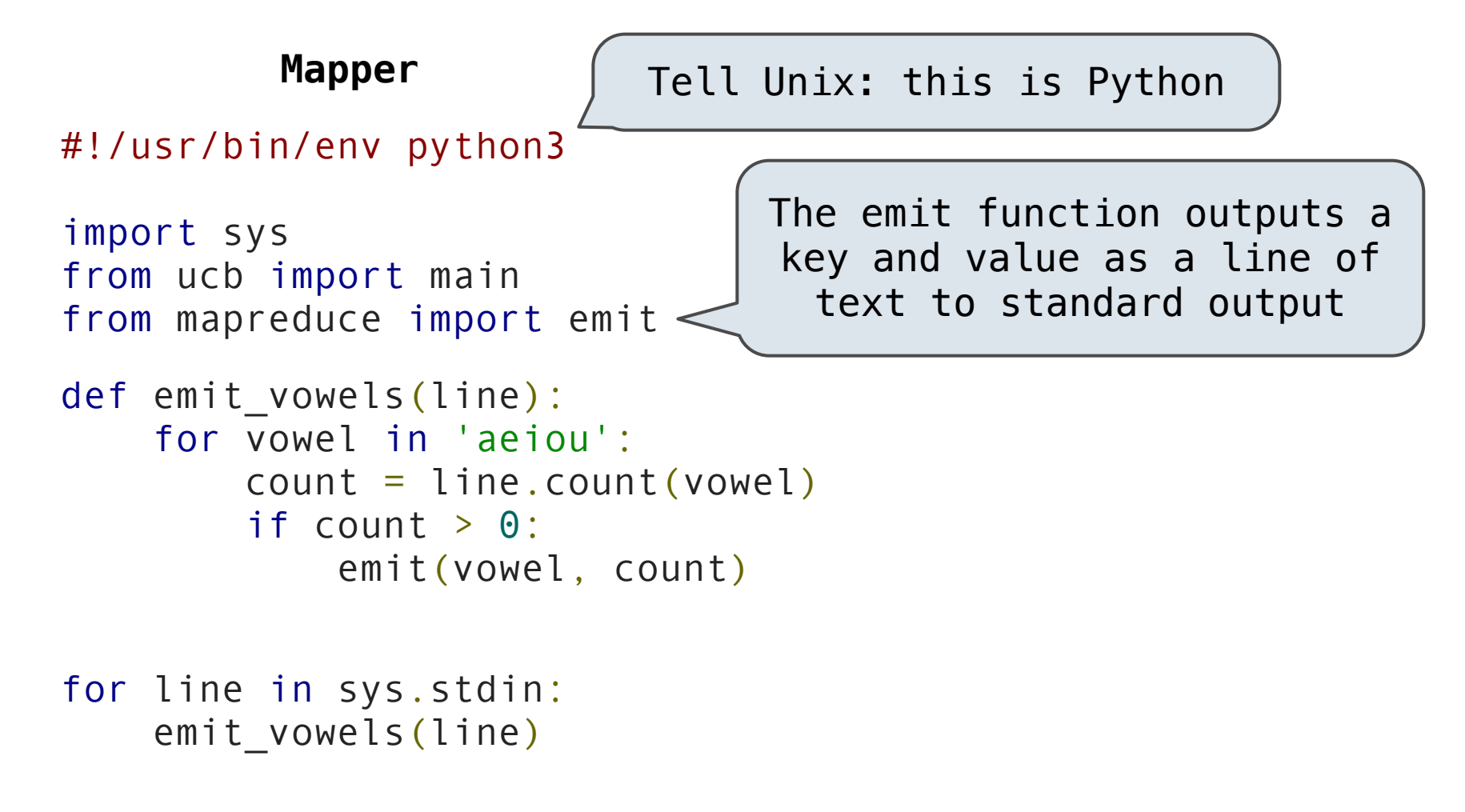

The *mapper* and *reducer* are both self-contained Python programs.

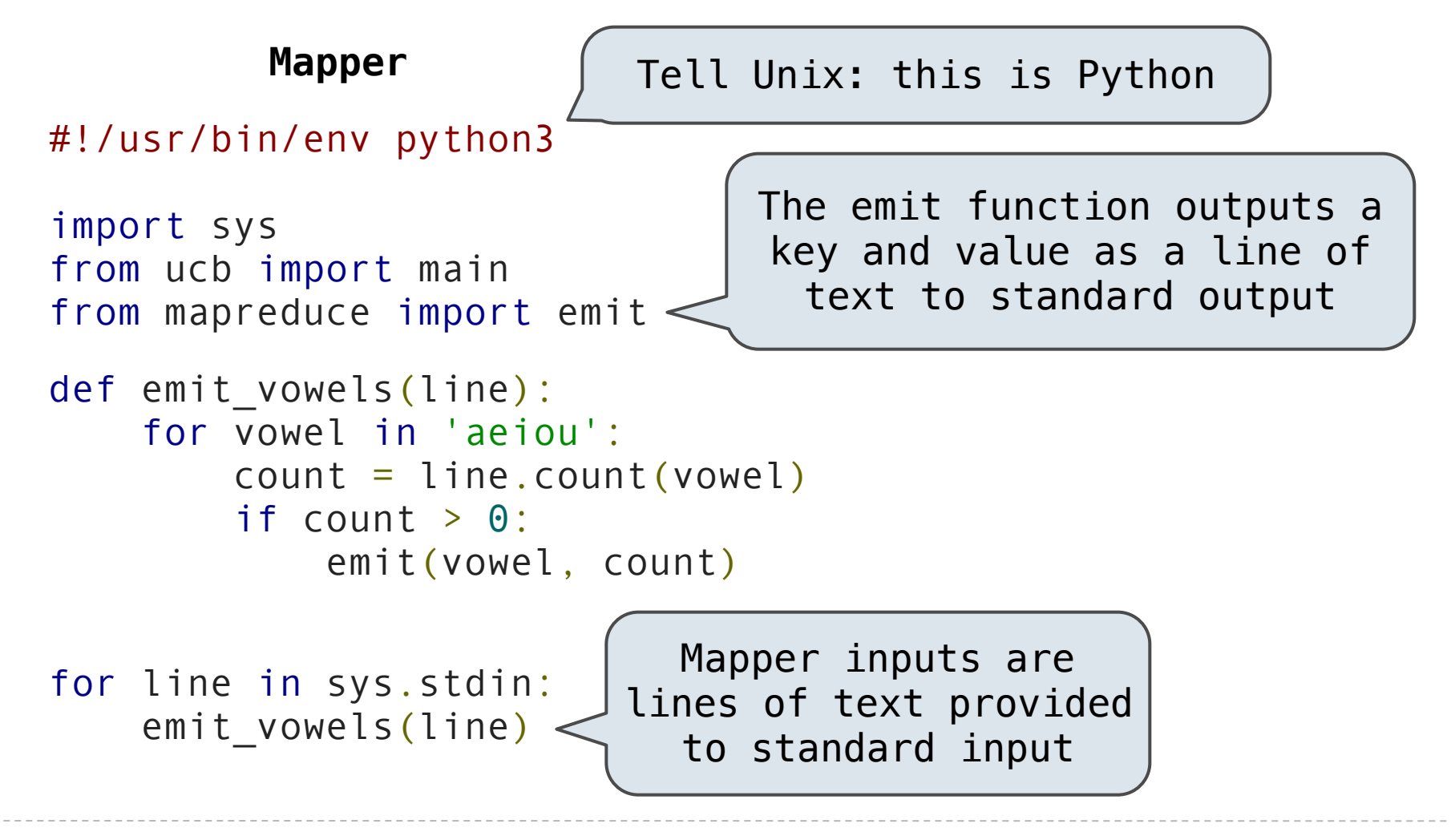

The *mapper* and *reducer* are both self-contained Python programs.

• Read from *standard input* and write to *standard output*!

**Reducer**

The *mapper* and *reducer* are both self-contained Python programs.

• Read from *standard input* and write to *standard output*!

#### **Reducer**

#### #!/usr/bin/env python3

```
import sys
from ucb import main
from mapreduce import emit, group_values_by_key
```
The *mapper* and *reducer* are both self-contained Python programs.

• Read from *standard input* and write to *standard output*!

#### **Reducer**

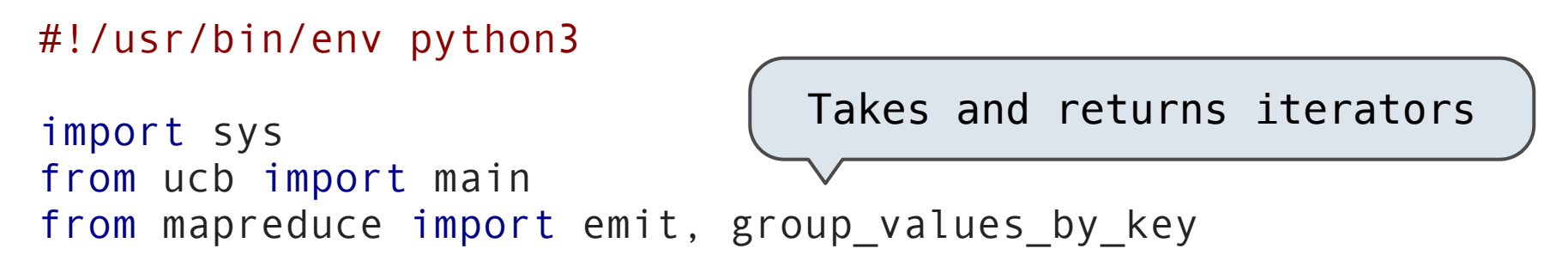

The *mapper* and *reducer* are both self-contained Python programs.

• Read from *standard input* and write to *standard output*!

#### **Reducer**

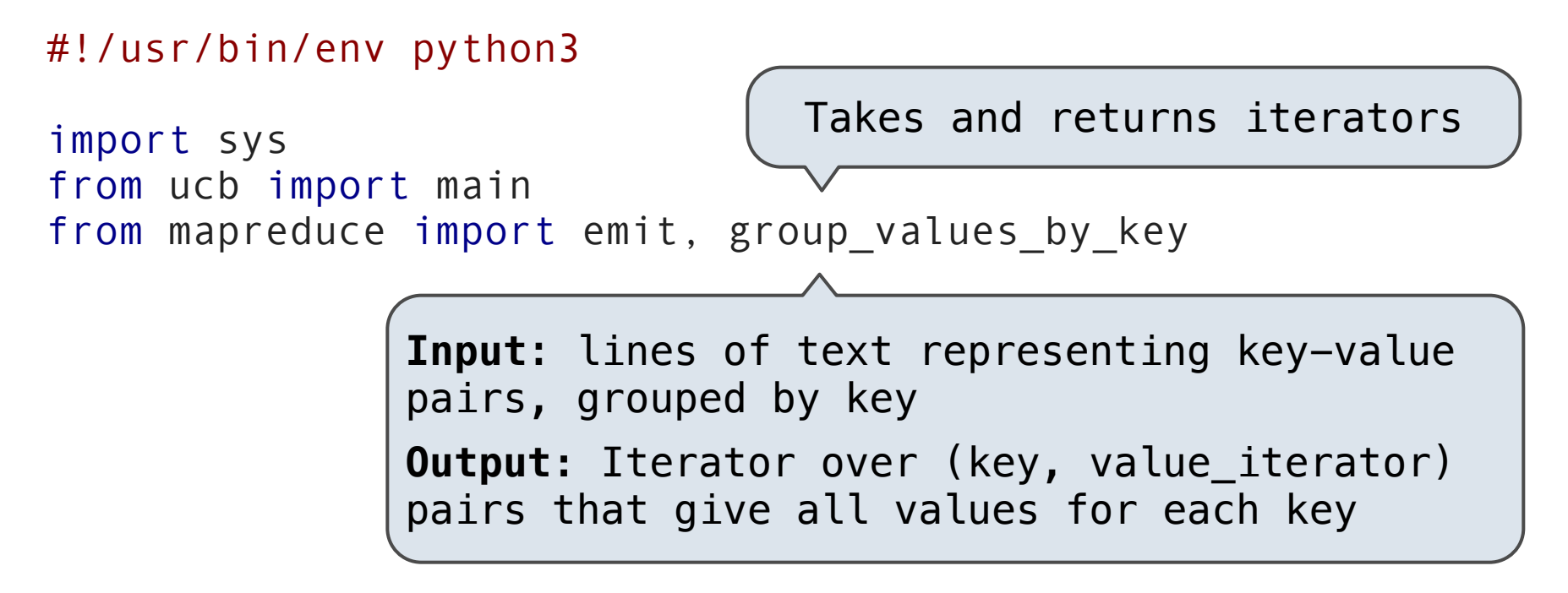

The *mapper* and *reducer* are both self-contained Python programs.

• Read from *standard input* and write to *standard output*!

#### **Reducer**

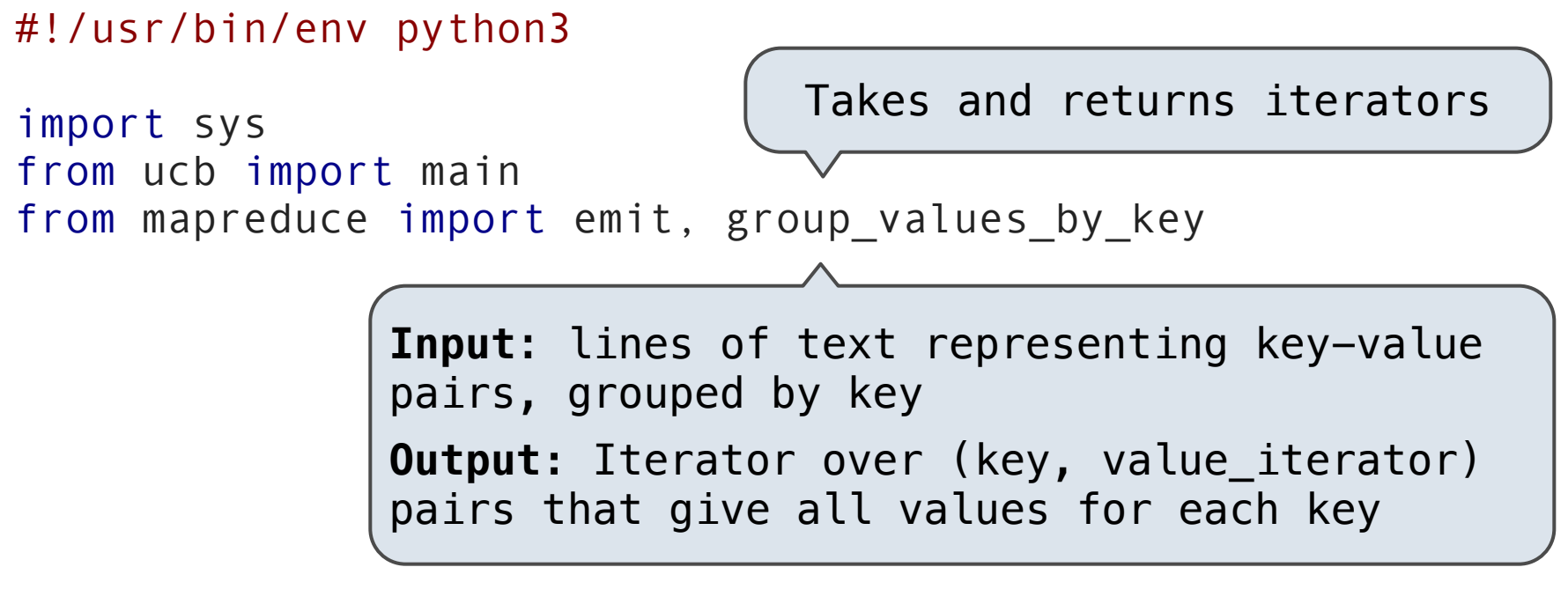

for key, value\_iterator in group\_values\_by\_key(sys.stdin): emit(key, sum(value iterator))

**Fault tolerance**: A machine or hard drive might crash.

**Fault tolerance**: A machine or hard drive might crash.

• The MapReduce framework automatically re-runs failed tasks.

**Fault tolerance**: A machine or hard drive might crash.

• The MapReduce framework automatically re-runs failed tasks.

**Speed**: Some machine might be slow because it's overloaded.

**Fault tolerance**: A machine or hard drive might crash.

• The MapReduce framework automatically re-runs failed tasks.

**Speed**: Some machine might be slow because it's overloaded.

• The framework can run multiple copies of a task and keep the result of the one that finishes first.

**Fault tolerance**: A machine or hard drive might crash.

• The MapReduce framework automatically re-runs failed tasks.

**Speed**: Some machine might be slow because it's overloaded.

• The framework can run multiple copies of a task and keep the result of the one that finishes first.

**Network locality**: Data transfer is expensive.

**Fault tolerance**: A machine or hard drive might crash.

• The MapReduce framework automatically re-runs failed tasks.

**Speed**: Some machine might be slow because it's overloaded.

• The framework can run multiple copies of a task and keep the result of the one that finishes first.

#### **Network locality**: Data transfer is expensive.

• The framework tries to schedule map tasks on the machines that hold the data to be processed.

**Fault tolerance**: A machine or hard drive might crash.

• The MapReduce framework automatically re-runs failed tasks.

**Speed**: Some machine might be slow because it's overloaded.

• The framework can run multiple copies of a task and keep the result of the one that finishes first.

**Network locality**: Data transfer is expensive.

• The framework tries to schedule map tasks on the machines that hold the data to be processed.

**Monitoring**: Will my job finish before dinner?!?

**Fault tolerance**: A machine or hard drive might crash.

• The MapReduce framework automatically re-runs failed tasks.

**Speed**: Some machine might be slow because it's overloaded.

• The framework can run multiple copies of a task and keep the result of the one that finishes first.

#### **Network locality**: Data transfer is expensive.

• The framework tries to schedule map tasks on the machines that hold the data to be processed.

**Monitoring**: Will my job finish before dinner?!?

• The framework provides a web-based interface describing jobs.

**Fault tolerance**: A machine or hard drive might crash.

• The MapReduce framework automatically re-runs failed tasks.

**Speed**: Some machine might be slow because it's overloaded.

• The framework can run multiple copies of a task and keep the result of the one that finishes first.

#### **Network locality**: Data transfer is expensive.

• The framework tries to schedule map tasks on the machines that hold the data to be processed.

**Monitoring**: Will my job finish before dinner?!?

• The framework provides a web-based interface describing jobs.

(Demo)